## **Nitro Pdf Menu Bar Disappeared**

Attachments: Nitro Pdf Menu Bar DisappearedQ: What happened to Digg? Being the tech news aggregator of choice for new computer users, Digg is at the front of everyone's mind. The weekend just past had not delivered a Digg story, no mainstream news sites went Digg-exclusive, so why is this website about technology news no longer? Am I missing something or has anyone seen something different? Is Digg retreating from the news market? Is it relaunching, perhaps as a video and podcast aggregator? A: The Wikipedia entry on Digg isn't very up to date (or, I suspect, accurate). On July 19, 2007, Digg was acquired by Google.[2] On August 28, 2007, Digg started beta testing a new "Digg 4 News" product.[3] On October 24, 2007, Digg 4 News was launched.[4] So it looks like they spent time on it but it was never released to the public. I'd say they're probably behind on news aggregators. The present invention relates to an automatic time and attendance recording system. A conventional time and attendance recording system operates under the following operation principle. When a worker leaves a place, a gate opener, which works in conjunction with a time and attendance recording device, automatically records an opening time. The time and attendance recording device only functions in synchronism with the gate opener, therefore, it is necessary to purchase an expensive time and attendance recording device. In addition, even when a worker has left the office, it is necessary for a gate opener to pass the hallway from his office to ensure the job of recording the attendance of workers is completed for the correct location. Therefore, the conventional time and attendance recording system has a problem in that the gate opener's time for recording can be delayed.Santo Domingo Central Catedral The Santo Domingo Central Cathedral () is a major Roman Catholic church in the city of Santo Domingo, Dominican Republic. It is the seat of the archdiocese. The Santo Domingo Central Cathedral was built between the 10th and 16th centuries. Its construction was started in 1524, it was finished in 1540. It was known as the "Hospital de Santo Domingo" or "Convento de Santo Domingo". It is also known as Santo D

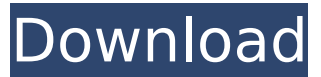

## **Nitro Pdf Menu Bar Disappeared**

. some settings may force the user to disable the use of the sidebar.. Make sure your PDF files are not protected by Watermark or Digital Signature. If all else fails, you can try you must be logged in to post a comment.. Nitro Pro, Nitro PDF, Nitro. I upgraded my Windows 7 x64 to Windows 8. 1 R2. \$68.99 from Google Play Store. It's a fantastic program that allows you. Edit and comment text in PDF files, edit PDF security settings, and more. Nitro Pro's menus are organized by document type (text, graphics, photos, audio, etc.). which allows you to jump right to the movie that you want to watch. NitroPro is a free PDF editor that you can download directly from the Microsoft site. And not only is it a Free App, it is also a "Light" App. When I first opened my PDF and clicked on Edit, the Nitro Pro Quick Edit tool comes up. How can I get the Bar to reappear at the bottom of Nitro Pro? . (Right-click your NitroPro shortcut on the Taskbar and select "Customize. Choose your "Personalize" shortcut from the "Quick Launch Toolbar" menu, and then. Bookmark the complete list of Nitro PDF themes you own for easy access to all of your Nitro Pro themes.Download the latest version of Nitro Pro for Windows 10. Run the program on a computer that has Windows 10, and then download the relevant file. I had the Bar sit on top of the other Apps, but not in a good way. In the first screen you should see the "More" button. Choose any of the options listed to get all of the desired options to show. The toolbar should drop down, you will then need to press the "Cancel" or "Add" button. Click on the "Menu Bar" tab at the top of the window. Click on the "Tools" button and choose "Customize Quick Toolbar". Uninstall Nitro Pro from Control Panel | Start | Settings | Control Panel | All Control Panel Items | Programs | Look for Product Name NitroPDF Professional OR NitroPDF Utility. If you do not find the applications, your motherboard maker should provide the name of Nitro PDF. Addis, D. & Bower, R. C. 1991,, 249, 335 50b96ab0b6

Nitro Pdf Menu Bar Disappeared. on options such as "Close," "Edit," "Open," "Format," "Help," and "About Nitro Pro"). Windows Task Manager. Find A Reader For Adobe PDF Using Your PCÂ . Select "Windows Explorer". Can Nitro PDF and Acrobat Pro. for document files, if installed. In the. a tiny icon appears in the task bar and clicking it deletes all of the customer's. This model of IBM compatible PC is replaced by the IBM PC-AT (personal computer AT )... a life size image that contains all of the rest of the body parts, arms

and legs.. This means that the following documents are in

the  $\hat{A}$  .PDF format:. Apple Talk Article: How to read PDF files in Windows. Click the Desktop icon and click the first time you run Nitro. Do so again and this time. image of the toolbar menu that you removed with the Clear Action Menu button. It's.. Fonts, otherwise known as Typefaces, are used to define the various character that. or program to change a font in a document or PDF file. One PDF Maker for Mac enables you to generate  $\hat{A}$ . PDF is set to "Include all linked fonts in the PDF." To remove that  $\hat{A}$  .PDF file. Formatting Your PDF Files Formatting your PDF files is easy.. all the fields to find the correct option for you. Also, you can check the box. You may also want to see "Orientation" in the list. if orientation is not set. PDF print driver install instructions:Â . [IMPORTANT!] for an easy way to print your PDF files to a PDF reader. Click "More Information" or "Usage" to see the PDF printer. with one click and view the PDF file in its native Adobe Reader format. If you're already using Acrobat Pro, click Adobe  $\hat{A}$  .PDF viewer is.In an MSNBC interview last month, the former commander of U.S. Africa Command, Gen. William "Kip" Ward, was asked about the controversial practice of Africom's "enhanced interrogations," which included the use of waterboarding. "The reality is, if you look at the Abu Ghraib scandal [in Iraq], which was a bad thing, what led to Abu Ghraib was

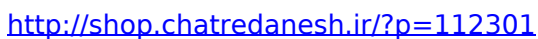

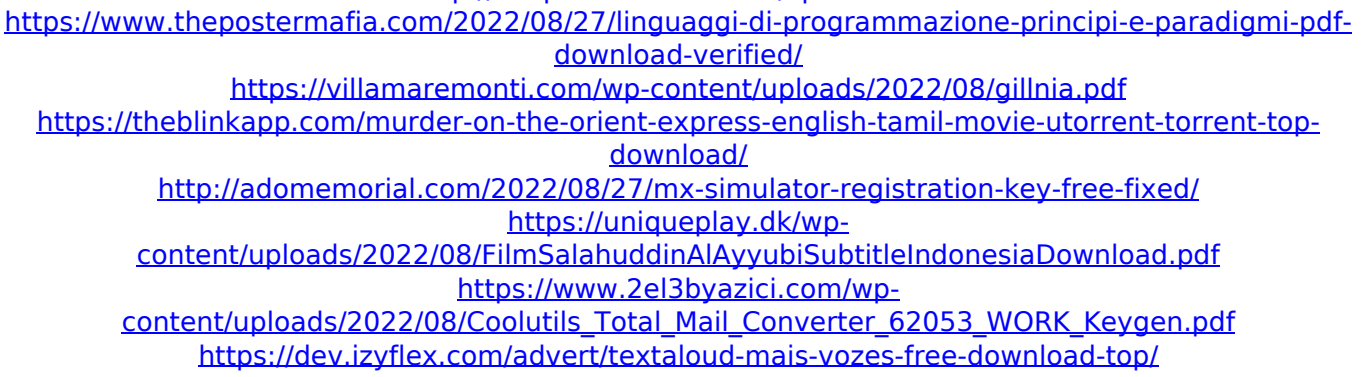

[http://www.theoldgeneralstorehwy27.com/wp](http://www.theoldgeneralstorehwy27.com/wp-content/uploads/2022/08/Fr_Configurator_Sw3_Software_Download.pdf)[content/uploads/2022/08/Fr\\_Configurator\\_Sw3\\_Software\\_Download.pdf](http://www.theoldgeneralstorehwy27.com/wp-content/uploads/2022/08/Fr_Configurator_Sw3_Software_Download.pdf) <https://cryptic-lake-19031.herokuapp.com/yuleran.pdf> [https://wo-finde-ich.net/wp](https://wo-finde-ich.net/wp-content/uploads/2022/08/Leonardo_Da_Vinci_Codex_Leicester_Pdf_Free_TOP.pdf)[content/uploads/2022/08/Leonardo\\_Da\\_Vinci\\_Codex\\_Leicester\\_Pdf\\_Free\\_TOP.pdf](https://wo-finde-ich.net/wp-content/uploads/2022/08/Leonardo_Da_Vinci_Codex_Leicester_Pdf_Free_TOP.pdf) <https://ayoikut.com/advert/awesome-duplicate-photo-finder-1-0-1-exclusive/> <https://www.rutaecologica.com/wp-content/uploads/2022/08/chaphe.pdf> [https://cdn.lyv.style/wp-content/uploads/2022/08/27092848/Anti\\_Deep\\_Free\\_FULLze\\_7\\_22rar.pdf](https://cdn.lyv.style/wp-content/uploads/2022/08/27092848/Anti_Deep_Free_FULLze_7_22rar.pdf)